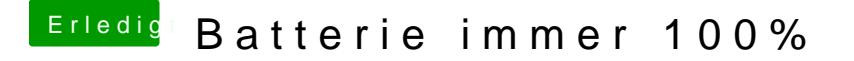

Beitrag von SirusX vom 27. Januar 2019, 10:54

Und nicht vergessem Gebattery Managet mit einzufügen, alles andere was du gemacht hast um die Batterie zum laufen zu bekommen musst du vorher wied